# <span id="page-0-0"></span>PEF 5737 - Nonlinear dynamics and stability Numerical definition of bifurcation diagrams and Poincaré's section

#### Prof. Carlos Eduardo Nigro Mazzilli Associate Professor Guilherme Rosa Franzini

Escola Politécnica, University of São Paulo, Brazil

cenmazzi@usp.br gfranzini@usp.br

04/20/2022

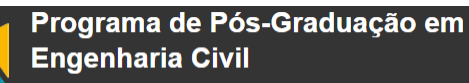

Escola Politécnica da Universidade de São Paulo

**4 ロト 4 何 ト 4** 

 $QQ$ 

Mazzilli & Franzini (EPUSP) [PEF5737](#page-18-0) 04/20/2022 1 / 19

# PEF 5737 - Nonlinear dynamics and stability Numerical definition of bifurcation diagrams and Poincaré's section

#### Prof. Carlos Eduardo Nigro Mazzilli Associate Professor Guilherme Rosa Franzini

Escola Politécnica, University of São Paulo, Brazil

cenmazzi@usp.br gfranzini@usp.br

04/20/2022

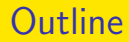

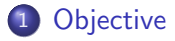

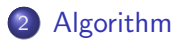

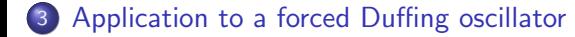

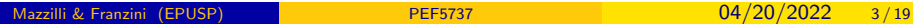

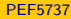

 $\Omega$ 

造

 $A \Box B$   $A \Box B$   $A \Box B$   $A \Box B$   $A \Box B$   $A$ 

**[Objective](#page-3-0)** 

#### <span id="page-3-0"></span>**Outline**

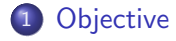

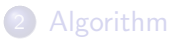

[Application to a forced Duffing oscillator](#page-9-0)

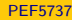

Mazzilli & Franzini (EPUSP) **[PEF5737](#page-0-0)** PEF5737 04/20/2022 4/19

 $\equiv$ 

 $298$ 

イロト イ部 トイモ トイモト

**[Objective](#page-3-0)** 

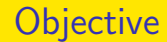

- To describe a numerical algorithm for obtaining bifurcation diagrams;
- Application of the algorithm to a forced Duffing oscillator.

 $QQ$ 

目

イロト イ部 トイヨトイ

[Algorithm](#page-5-0)

#### <span id="page-5-0"></span>**Outline**

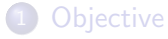

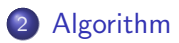

[Application to a forced Duffing oscillator](#page-9-0)

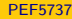

イロト イ部 トイモ トイモト  $\equiv$  $299$ Mazzilli & Franzini (EPUSP) **[PEF5737](#page-0-0)** 2022 6/19

## **Definitions**

- A bifurcation diagram offers an idea of the behavior of a dynamical system when the parameters of the mathematical model are varied;
- **It also allows identifying bifurcations and chaotic behaviors.**
- There is no unique algorithm. This class will present an algorithm.
- Firstly, you need a mathematical model (equation of motion) for a particular physical model;
- Your mathematical model is defined by a number of parameters such as mass, damping, stiffness, amplitude/frequency of the external excitation;
- In a number of situations, you are interested in investigating the influence of one parameter of the mathematical model on the response.

イロト イ押ト イヨト イヨト

 $QQ$ 

#### **[Algorithm](#page-5-0)**

# Algorithm

- $\bullet$  We define a Poincaré's section. For a periodically forced system, the obvious one is that characterized by the stroboscopic frequency of the forcing;
- Create a scheme for numerically integrating the mathematical model when for a given set of parameters of the mathematical model;
- Carry out some tests with the mathematical model. Try to identify the time spanned by the transitory responses. This is important because we will compute the Poincaré's section after the transitory.
- Define a vector containing the values of the parameter you would like to consider in the bifurcation diagram. Finer discretization leads to a better diagram;
- Now, it is time to compute the diagrams. Assume an initial condition for the mathematical model and run the simulation considering the first value of the parameter to be varied  $(p_1)$ ;
- $\bullet$  For  $p_1$ , plot, in the ordinate axis, the points of the Poincaré's section for one coordinate of the mathematical model (say,  $x_1$ ). Do not plot the points associated with the transitory response.

 $\Omega$ 

イロト イ押ト イヨト イヨト

# Algorithm

- It is important to emphasize that the plotted points do not necessarily means the maximum value of the response. However, provided you have the points in the Poincaré's section for all coordinates of the mathematical model, you can integrate until the maximum displacement is achieved (i.e., integrate until the velocity vanishes). In MATLAB®, use the event location command. Julia also has even location commands.
- $\bullet$  Some alternatives are found for running the mathematical model for  $p_2$ , i.e., the second value of the parameter to be varied. In this algorithm, we use as initial condition for running the simulation with  $p_2$  the last point obtained when the model was run with  $p_1$ ;
- **•** Repeat the plot procedure, now with  $p_2$  in the abscissa axis and the points in the Poincaré's section in the ordinate axis:
- $\bullet$  Run the mathematical model for  $p_3$  using as initial condition the last point obtained when the mathematical model was run with  $p_2$ ;
- Repeat until the last value  $p_n$  is simulated.

イロト イ押ト イヨト イヨト

 $\Omega$ 

#### <span id="page-9-0"></span>**Outline**

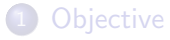

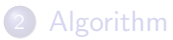

3 [Application to a forced Duffing oscillator](#page-9-0)

重

メロトメ 倒 トメ ミトメ ミト

## Mathematical model

- **•** Force Duffing oscillator:  $\ddot{u} + \delta u + \alpha u + \beta u^3 = p_0 \cos \omega t$ ;
- We will investigate the influence of the amplitude of the external excitation in the interval  $0.2 \leq p_0 \leq 0.7$ ;
- **O** The remaining parameters are fixed:  $\delta = 0.30$ ,  $\alpha = -1$ ,  $\beta = 1$ ,  $\omega = 1.2$ ;
- 800 points are considered in the Poincaré's section after disregarding the first 300 forcing cycles;
- **•** The initial condition employed for running the mathematical model with  $p_0 = 0.2$  was  $u(0) = 1$  and  $\dot{u}(0) = 0$ .

 $A \Box B$   $A \Box B$   $A \Box B$   $A \Box B$   $A \Box B$   $A$ 

 $=$   $\Omega$ 

#### Results - Bifurcation diagram

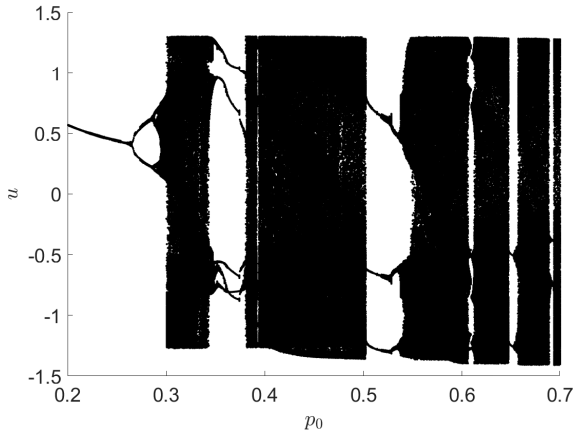

It is possible to identify values of  $p_0$  in which bifurcations occur. Notice that close to  $p_0 = 0.265$ , a period-doubling bifurcation is obtained;

We emphasize that the indicated points are not necessarily the maximum displacements.

## Bifurcation diagram - a closer look

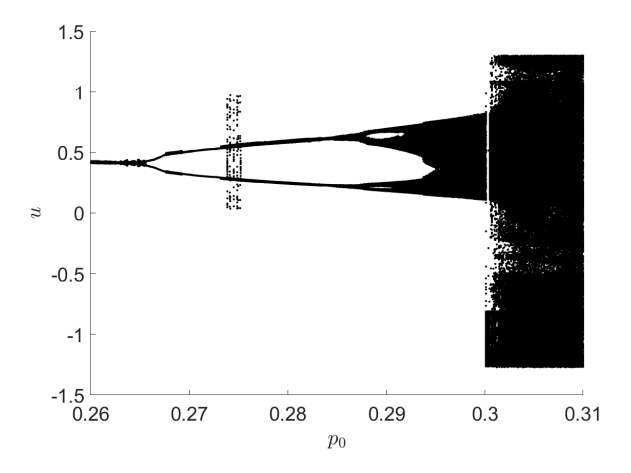

不自下

- ← 冊 →

 $299$ 

э

#### Example of periodic orbit:  $p_0 = 0.22$

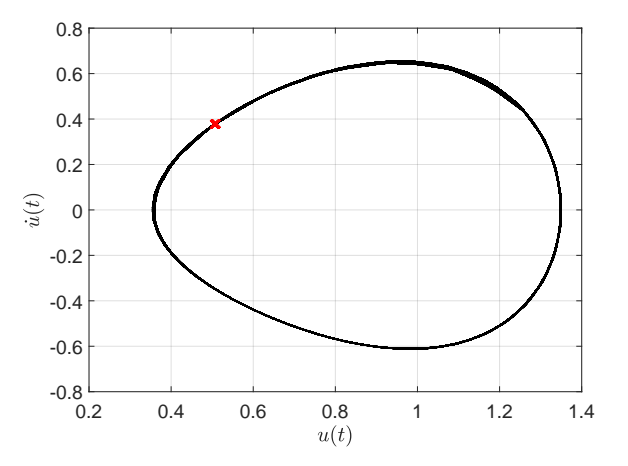

**•** Period-1 orbit. Red crosses indicate points in the Poincaré's section.

**∢ ロ ▶ ィ 何 ▶ ィ** 

 $299$ 

B

造

#### Example of periodic orbit:  $p_0 = 0.27$

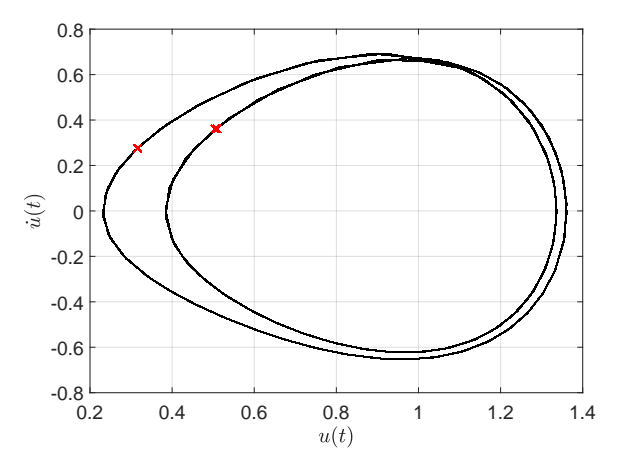

**•** Period-2 orbit. Red crosses indicate points in the Poincaré's section.

 $299$ 

造

∢ □ ▶ ⊣ <sub>□</sub> ▶ →

#### Example of periodic orbit:  $p_0 = 0.32$

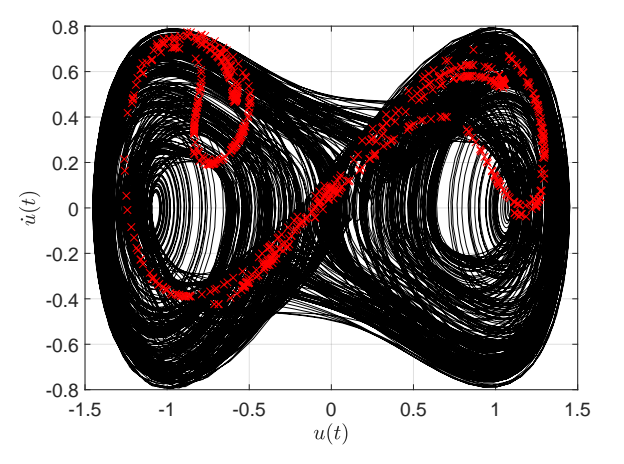

**•** Chaotic attractor? Red crosses indicate points in the Poincaré's section.

◂**◻▸ ◂◚▸** 

 $QQQ$ 

## Example of periodic orbit:  $p_0 = 0.32$

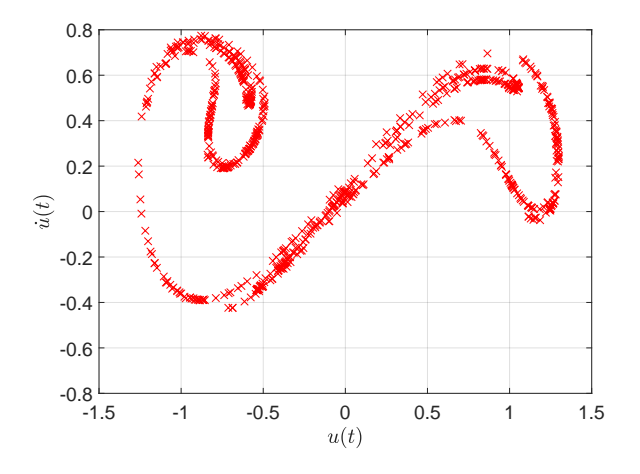

**4 ロ ▶ 4 何 ▶** 

 $299$ 

э

#### Example of periodic orbit:  $p_0 = 0.37$

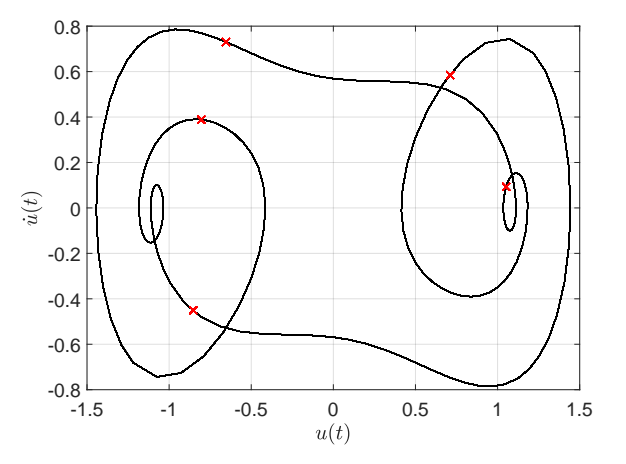

**•** Period-5 orbit. Red crosses indicate points in the Poincaré's section.

**∢ ロ ▶ - ∢ 母 ▶ - ∢ ヨ** 

 $299$ 

造

#### <span id="page-18-0"></span>Example of periodic orbit:  $p_0 = 0.52$

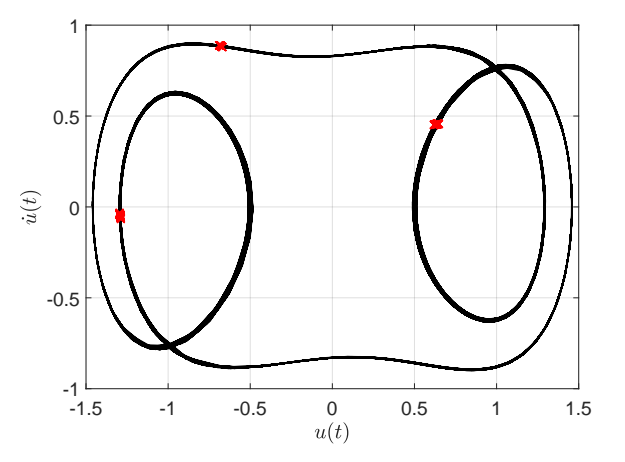

**•** Period-3 orbit. Red crosses indicate points in the Poincaré's section.

 $299$ 

造